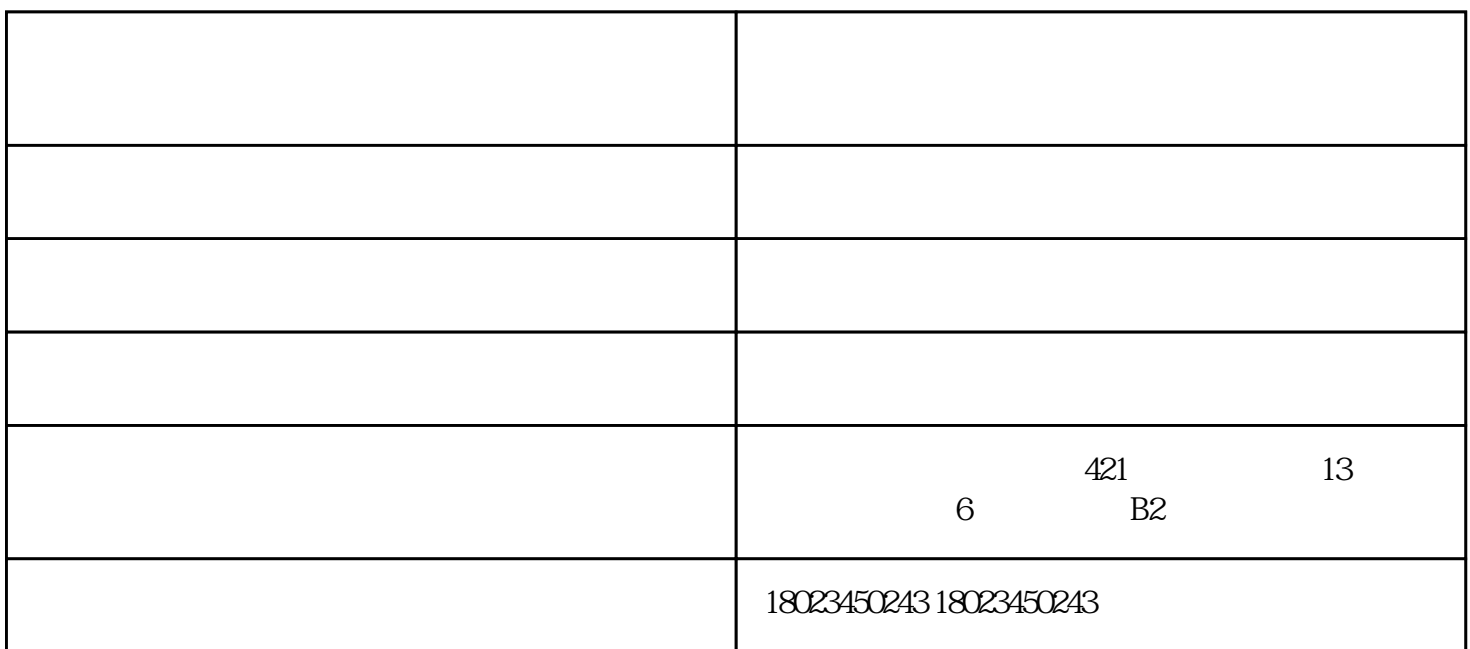

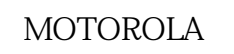

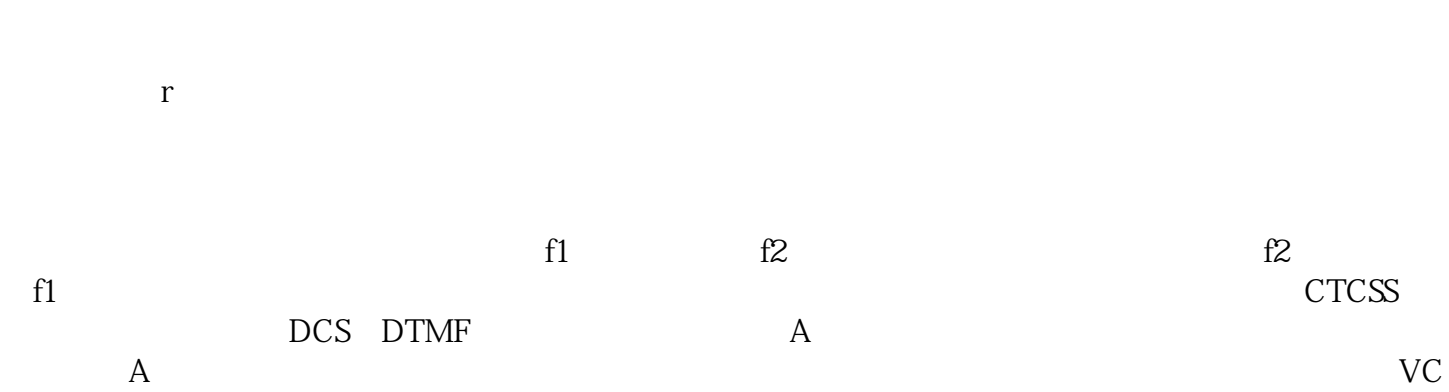

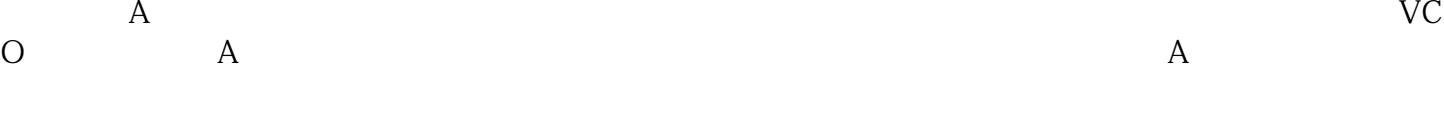

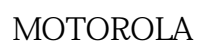

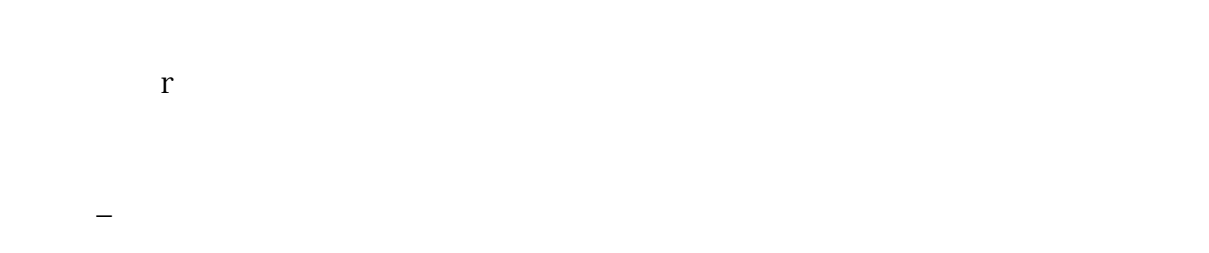

1. PTT  $\{16$ 

 $}$ 

 $3.$ 4.  $16$  16  $16$  S  $1-15$ 5.  $\frac{2}{5}$ 

 $2 \t r$ 

MOTOROLA 讯对讲机特r约经销商、宝锋对讲机授权代理等等。 ?发话方在呼叫时,要讲明受话方的岗位名称或称呼(代号),让受话方知道谁在呼叫;

 ?受话方听到呼叫后,科立讯中继台费用,应及时应答,使发话方知道发出的信号已经收到; ?无论发话方还是受话方在对讲机联络中,应注意节奏、速度、音量及声线的适度控制,语言要

 ?遇紧急呼叫时,发话人要先讲明:"各岗注意,紧急通话!"此时,其他使用人须让发话人优  $\mathcal{D}$  , and the contract of the contract of the contract of the contract of the contract of the contract of the contract of the contract of the contract of the contract of the contract of the contract of the contract o

 $($  )-check  $\mathcal{A}$  $163$ radio.com 21 5 E01  $0$ 

www.yitato.com